# Estructuras Básicas de Algoritmos y de Datos III. Vectores

José Otero

<sup>1</sup>Departamento de informática Universidad de Oviedo

6 de noviembre de 2008

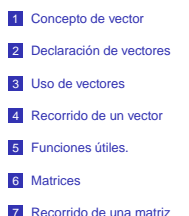

Estructuras Básicas de Algoritmos y de Datos III. Vectores Concepto de vector

- Los los tipos vistos hasta el momento son escalares.
	- Cada variable de esos tipos alberga un único valor.
- Un vector es una agrupación de valores del mismo tipo.
	- Cada vector contiene varios valores de ese tipo.
	- La agrupación completa tiene un nombre.
	- Cada elemento del vector es accesible mediante ese nombre y un índice.
	- Es la representación de los vectores habituales en matemáticas.
- El tipo de los elementos de un vector se denomina tipo base de ese vector.
- En C++ el tamaño de los vectores definidos en la librería STL (Standard Template Library) puede cambiar en tiempo de ejecución.
	- **Pueden quitarse/añadirse elementos.**

Estructuras Básicas de Algoritmos y de Datos III. Vectores Declaración de vectores

Declaración de vectores.

es necesario incluir el archivo de cabeceras adecuado, al principio del programa. #include<vector>

sintaxis:

vector<t base> nombre(n\_elementos,v\_inicial);

- t base es el tipo de cada elemento del vector.
- nombre es el nombre de la variable de tipo vector que se declara.
- n elementos es el número de elementos que alberga el vector, tiene que ser mayor que cero.
- vinicial es el valor inicial de todos los elementos del vector.
	- tiene que ser del tipo t\_base.

## Sintaxis mínima:

vector<t base> nombre;

#### Ejemplos:

- Un vector de enteros sin tamaño inicial. vector<int> a;
- Un vector de caracteres de tamaño inicial 7. vector<char> x(7);
- Un vector de reales de tamaño inicial 10, cada uno de ellos vale 0.5. vector<float>  $z(10.0.5)$ ;
- Varias declaraciones juntas. vector<int> tmp,datos(3),x(20,0.0);

Estructuras Básicas de Algoritmos y de Datos III. Ve Declaración de vectores

> **Para saber el tamaño de** un vector se usa la función size()

```
vector<int> a(3),b;
//muestra:3 0
cout<<a.size()<<' '
    <<b.size()<<endl;
b=a;
//muestra:3 3
cout<<a.size()<<' '
     <<b.size()<<endl;
```
Se puede declarar un vector y darle tamaño más tarde asignándole un vector del tamaño deseado.

```
vector<int> a;
int n;
//suponer que se
//introduce 5
cin>>n:
a=vector<int>(n);
//muestra 5
cout<<a.size();
```
Estructuras Básicas de Algoritmos y de Datos III. Vectores Uso de vectores

Uso de vectores.

- El nombre de un vector seguido de una pareja de [] encerrando una expresión de tipo entero ∈[0,tamaño-1] es el elemento que ocupa ese lugar dentro del vector.
	- Tanto como para *asignarle* valor
	- como para usar su valor.
	- Como si fuese una variable del tipo base del vector.

**Ejemplos:** 

```
vector<int> x(10);
int a=3;
x[0]=7;
x[9] = a * x[0];//x[10]=33; ERROR
//a=x[10]; ERROR
```
#### Estructuras Básicas de Algoritmos y de Datos III. Vectores Declaración de vectores

```
Explicación a la segunda columna:
vector<t_base>(tamano,valor_inicial)
es una expresión de tipo vector:
```
- Su tipo base es t\_base
- Su tamaño es tamano
- El valor inicial de cada elemento es valor inicial

y se puede asignar a una variable de tipo vector del mismo tipo base.

# Ejemplos:

vector<int>(4) es un vector de tamaño 4. vector<float>(7,3.0) es un vector de tamaño 3, cada elemento vale inicialmente 3.0.

- Los vectores se pueden asignar, como cualquier variable. La variable de tipo vector a la izquierda del operador de asignación:
	- Tiene que ser construida a partir del mismo tipo que el de la derecha.
	- El tamaño pasa a ser el mismo que el del de la derecha.
	- Cada elemento será igual al que ocupe el mismo lugar en el de la derecha.

#### **E** Fiemplo:

```
vector<float> x,y(3);
vector<int> a;
v[0]=0.5;v[1]=-1.1;
v[2]=33.0;
x=y;
a=x;// ERROR
```
Estructuras Básicas de Algoritmos y de Datos III. Vectores Uso de vectores

> Dos vectores del mismo tipo base se pueden comparar a igualdad utilizando ==

## Ejemplo:

- Dos vectores son iguales si:
	- El tamaño es el mismo. Contienen los mismos elementos en las mismas posiciones.

vector<int> a(3),b(3); vector<float> x(x,0.0);  $a[0]=1;$ <br> $a[1]=3;$  $a$ [2]=3; a[2]=-3; //después de esta //asignación b=a; //evidentemente //son iguales if(a==b)//es true //se ejecuta: cout<<"son iguales"; //si modificamos uno //de los elementos //de uno ya no son iguales  $h(0) = 7$ ; if (a==b)//es false

//no se ejecuta cout<<"son iguales";

#### **NOTA:** tiene que estar definido == para el tipo base

Estructuras Básicas de Algoritmos y de Datos III. Vectores

Uso de vectores

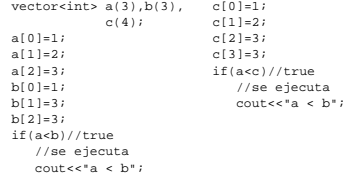

**NOTA:** el comportamiento del resto de operadores se deduce del de estos dos, por ejemplo a<=b es equivalente a a<b||a==b, a!=b es equivalente a !(a==b), etc.

# Estructuras Básicas de Algoritmos y de Datos III. Vectores Uso de vectores

Dos vectores del mismo tipo base se pueden comparar utilizando el operador <

- $\blacksquare$  La comparación es *lexicográfica*, en la expresión a <br/>b:
- Se comparan a [0] y b[0]
- Sia[0]<br />big les true entonces a<br />bestrue
- Si a[0]>b[0] es true entonces a<b es false
- Si a[0]==b[0] es true se comparan a[1] y b[1] y así sucesivamente
- Si la longitud de a es menor que la de b y todos los elementos de a están al principio de b en el mismo orden, a<b es true, en caso contrario false
- **NOTA:** tiene que estar definido < para el tipo base

Estructuras Básicas de Algoritmos y de Datos III. Vectores Recorrido de un vector

- Salvo la asignación y las comparaciones, no existen operaciones definidas para vectores completos.
- Cualquier otra operación sobre un vector hay que descomponerla en acciones individuales sobre cada elemento.
- Un algoritmo realiza el recorrido de un vector cuando opera con todos los elementos del vector, uno tras otro y en orden

Estructuras Básicas de Algoritmos y de Datos III. Vect Recorrido de un vector

> Una forma cómoda de realizar el recorrido de un vector es usar un bucle for vector<tipo> nombre;

```
//dar tamaño...asignar valores
...
//si i no se usa FUERA del for
//se puede declarar ahí
for(int i=0;i<nombre.size();i++)
   {
   //hacer lo que sea con el elemento i
   ...nombre[i]...
   }
```
Estructuras Básicas de Algoritmos y de Datos III. Vectores Recorrido de un vector

Estructuras Básicas de Algoritmos y de Datos III. Vectores Recorrido de un vector

}

#### Lo mismo del último al primero

vector<tipo> nombre;

```
//dar tamaño...asignar valores
...
for(int i=nombre.size()-1;i>=0;i--)
   {
   //hacer lo que sea con el elemento i
```

```
...nombre[i]...
```
# Ejemplo:

## Pedir un vector de reales por el teclado:

```
//tamano tiene que tener
//valor definido
vector<float> a(tamano);
for(int i=0;i<a.size();i++)
  cin>>a[i];
```
Estructuras Básicas de Algoritmos y de Datos III. Recorrido de un vector

# Ejemplo:

**Mostrar un vector de reales por la pantalla:** 

```
//previamente los valores
//de los elementos se han
//asignado
for(int i=0; i<a.size();i++)cout<<a[i]<<' ';
```
### Ejemplo:

Sumar los elementos de un vector de reales:

```
//previamente los valores
//de los elementos se han
//asignado
float suma=0;
for(int i=0; i<a.size();i++)suma+=a[i];//suma=suma+a[i];
```
#### Estructuras Básicas de Algoritmos y de Datos III. Vectores Recorrido de un vector

# Ejemplo:

Sumar vectorialmente dos vectores de reales:

```
//previamente los valores
//de los elementos se han
//asignado
//se suponen de == tamaño
for(int i=0; i<sub>4</sub>, si<sub>2</sub>e(); i++)
   c[i]=a[i]+b[i];
```
#### Estructuras Básicas de Algoritmos y de Datos III. Vectores Recorrido de un vector

# Ejemplo:

Copiar los elementos de un vector en otro en orden inverso:

```
//previamente los valores
//de los elementos se han
//asignado
b=vector<float>(a.size());
for(int i=0; i<a.size();i++)b[a.size()-1-i]=a[i];
```
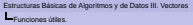

En esta sección veremos funciones útiles para:

- Saber si un vector esta vacío (saber si el tamaño es cero).
- Vaciar un vector (hacer que tenga tamaño cero).
- **Insertar un elemento en el vector.** 
	- Por el final.
	- **En cualquier otro lugar.**
- **Eliminar un elemento.** 
	- **Por el final.**
	- **En cualquier otro lugar.**
- Cambiar el tamaño de un vector.

Estructuras Básicas de Algoritmos y de Datos III. Ve Funciones útiles.

Saber si un vector está vacío:

- Para saber si un vector está vacío se puede usar size: nombre.size()==0 es true cuando está vacío.
- Se puede utilizar la función empty(): nombre.empty() es true cuando está vacío y es más eficiente.

Vaciar un vector:

- Se puede asignar un vector vacío (poco ortodoxo): nombre=vector<tipo\_base>();
- Se puede usar clear: nombre.clear(); hace que nombre tenga tamaño cero.

Estructuras Básicas de Algoritmos y de Datos III. Vectores Funciones útiles.

Añadir un elemento por el final:

La función push\_back añade un elemento a un vector. incrementando en uno el tamaño. nombre.push\_back(expresion\_tipo\_base); Esta operación es relativamente eficiente.

Insertar un elemento en otra posición:

Se usa la función insert

nombre.insert(nombre.begin()+indice,

expresion\_tipo\_base);

Inserta el valor de expresion\_tipo\_base en la posición indice incrementando en uno el tamaño de nombre Los elementos siguientes se desplazan hacia el final: esta operación es ineficiente.

**NOTA:** nombre.begin() es el principio del vector en memoria.

#### Estructuras Básicas de Algoritmos y de Datos III. Vectores

Funciones útiles.

#### Aplicación:

**Pedir un vector por el teclado sin definir el tamaño ni** pedirlo por el teclado.

```
vector<tipo_base> x;
tipo base valor;
char c;
do{
  cout<<"Introduce elemento:";
  cin>>valor;
  x.push_back(valor);
  cout<<"Otro?";
  cin>>c;
  }while(c!='n'&&c!='N');
```
El proceso termina cuando después del valor se pulsa una tecla distinta de n o N.

Eliminar un elemento por el final:

La función pop\_back elimina un elemento de un vector, decrementando en uno el tamaño. nombre.pop\_back(); Esta operación es eficiente.

Eliminar un elemento en otra posición:

Se usa la función erase nombre.erase(nombre.begin()+indice); Elimina el elemento que está en la posición indice decrementando en uno el tamaño de nombre Los elementos siguientes se desplazan hacia el principio: esta operación es ineficiente.

Estructuras Básicas de Algoritmos y de Datos III. Vect Funciones útiles.

Cambiar el tamaño de un vector:

- Se puede usar la función resize nombre.resize(tamano, valor\_defecto);
	- tamano es el tamaño que tendrá el vector después de ejecutarse resize
	- valor\_defecto es el valor que tendrán los nuevos elementos del vector (cuando tamano es mayor que el tamaño actual). Si no se especifica, para los valores numéricos será 0.
- Si tamano es mayor que el tamaño inicial, los elementos se añaden por el final.
- Si tamano es menor que el tamaño inicial, los elementos sobrantes se eliminan comenzando por el final.

Esta operación puede ser ineficiente cuando se usa para aumentar el tamaño.

Estructuras Básicas de Algoritmos y de Datos III. Vectores

**L**<br>Matrices

Estructuras Básicas de Algoritmos y de Datos III. Vectores

**Matrices** 

- No se ha establecido ninguna restricción para el tipo base de un vector.
- El tipo base puede ser también vector.
- Un vector<vector<tipo\_base> > es una matriz.
- Reparar en el espacio en blanco entre los dos signos >. Es obligatorio ponerlo.

Declaración (puede ir en una misma línea, no cabía): vector<vector<tipo\_base> >

nombre(n\_fil,vector<t\_base>(n\_col,v\_ini));

- tipo base es el tipo de cada elemento de la matriz.
- n fil es el número de filas.
- n\_col es el número de columnas.
- v\_ini es el valor inicial de cada elemento.
- Sintaxis mínima:

vector<vector<tipo base> > nombre;

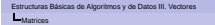

Estructuras Básicas de Algoritmos y de Datos III. **L**<br>Matrices

Si nombre es un vector<vector<tipo\_base> >

- nombre.size() es el número de filas.
- nombre exp\_enteral con exp\_entera en [0,nombre.size()-1] es una fila completa y es de tipo vector<tipo\_base>.
- nombre[exp\_entera].size() con exp\_entera en [0,nombre.size()-1] es el tamaño de esa fila (número de columnas).
- nombre[exp\_entera1][exp\_entera2]con exp\_enteral en [0,nombre.size()-1] y exp\_entera2 en [0,nombre[exp\_entera1].size()-1] es el elemento de la matriz que está en la posición [exp\_entera1, exp\_entera2].

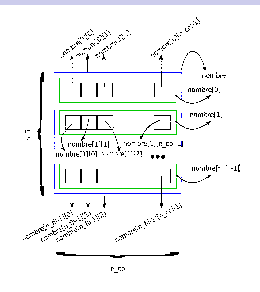

```
Estructuras Básicas de Algoritmos y de Datos III. Vectores
Matrices
     Las filas no tienen por que tener todas el mismo tamaño.
            Declarar la matriz y definir sólo el número de filas.
          2 Para cada fila, asignar el tamaño.
              Pidiéndolo por el teclado.
              O de cualquier otra forma.
   vector<vector<tipo_base> > nombre(nfil);
    int tam;
    for (int i=0;i<nombre.size();i++)
         {
         //dar valor a tam
         ...tam...
         nombre[i]=vector<tipo_base>(tam);
         }
```
Estructuras Básicas de Algoritmos y de Datos III. Vectores **Matrices** 

> Ejemplo: matriz triangular, sólo tiene elementos por debajo de la diagonal principal.

```
vector<vector<t_base> > a(n_fil);
for (int i=0;i<a.size();i++)
   a[i]=vector<t_base>(i+1);
a[0] tiene tamaño 1.
a[1] tiene tamaño 2.
a[2] tiene tamaño 3.
...
a[a.size()-1] tiene tamaño a.size()
```
**NOTA:** También se puede usar push\_back dentro de un bucle para insertar elementos en nombre [i]

```
Estructuras Básicas de Algoritmos y de Datos III. Vectores
Recorrido de una matriz
```
Para recorrer una matriz se pueden utilizar dos bucles for anidados.

```
vector<vector<tipo_base> >
nombre(nfil, vector<tipo_base>(ncol));
for (int i=0;i<nombre.size();i++)
   for (int i=0;i<nombre[i].size();i++)
      {
//procesar el elemento i j
      ...nombre[i][j]...
      }
```
En este caso se recorre de izquierda a derecha y de arriba a abajo. **NOTA:** válido para cualquier matriz.

Estructuras Básicas de Algoritmos y de Datos III. Vectores Recorrido de una matriz

> En este caso se recorre de arriba a abajo y de izquierda a derecha

```
vector<vector<tipo_base> >
nombre(nfil, vector<tipo_base>(ncol));
for (int j=0;j<nombre[0].size();j++)for (int i=0;i<nombre.size();i++)
      {
      //procesar el elemento i j
      ...nombre[i][j]...
      }
```
**NOTA:** sólo válido para matrices rectangulares.

Estructuras Básicas de Algoritmos y de Datos III. Vectores Recorrido de una matriz

Estructuras Básicas de Algoritmos y de Datos III. Vectores Recorrido de una matriz

Pedir una matriz por el teclado conocidas sus dimensiones

```
int nfil, ncol;
cin>>nfil>>ncol;
vector<t_base> v(nfil,vector<t_base>(ncol));
for (int i=0;i<v.size();i++)
   for (int i=0;iv[i], size();i++){
      cout << "elemento [" << i < < " ][" << j << " ] = ";
      cin>>[1][j];}
```
**NOTA:** el uso de push\_back como se vio en vectores unidimensionales para la lectura de matrices es trivial.

## Mostrar una matriz por la pantalla

```
for (int i=0;i<v.size();i++)
   {
  for (int i=0;iv[i].size();i++)cout<<v[il[i]<<' ';
  coutssendl;
   }
```

```
Estructuras Básicas de Algoritmos y de Datos III. Vectore
Recorrido de una matriz
```
Sumar dos matrices. Tiene que estar definida la suma para t\_base. Se suponen matrices del mismo tamaño.

```
//se declaran a, b ,c
//se da valor a a y b
for (int i=0;i<a.size();i++)
   for (int i=0;i<sub>4</sub>i1].size();i++)
      c[i][j]=a[i][j]+b[i][j];
```
Estructuras Básicas de Algoritmos y de Datos III. Vec Recorrido de una matriz

Sumar todos los elementos de una matriz.

```
//se declara a
//se da valor a a
...
//t base es int, float...
t base suma=0;
for (int i=0;i<a.size();i++)
   for (int i=0;i<sub>4</sub>[i], size();i<sub>++</sub>)
      suma=suma+a[i][j];
```
#### Estructuras Básicas de Algoritmos y de Datos III. Vectores Recorrido de una matriz

Calcular medias por filas almacenando el resultado en el elemento correspondiente de un vector.

```
//declarar a
//dar tamaño
//dar valor
...
//declarar el vector resultado
vector<t_base> media(a.size());
t_base suma;
for (int i=0;i<a.size();i++)
   {
   suma=0;
   for (int j=0;j<a[i].size();j++)
      suma=suma+a[i][j];
   //esto está fuera del for j
   media[i]=suma/a[i].size();
   }
```

```
Estructuras Básicas de Algoritmos y de Datos III. Vectores
```
Recorrido de una matriz

Calcular medias por columnas, sólo válido para matrices rectangulares

```
//declarar a
//dar tamaño
//dar valor
...
//declarar el vector resultado
vector<t_base> media(a[0].size());
t_base suma;
for (int i=0; i<a[0], size(); i++){
  suma=0;
  for (int i=0;i<a.size();i++)
      suma=suma+a[i][j];
   //esto está fuera del for j
  media[i]=suma/a.size();
```

```
Estructuras Básicas de Algoritmos y de Datos III. Vectores
Recorrido de una matriz
```
Trasponer una matriz cuadrada.

```
//declarar a
//dar tamaño
//dar valor
...
t_base tmp;
for (int i=0;i \leq a. size(1-1;i++)for (int j=i+1; j<a[i].size();j++){
tmp=a[i][j];
      a[i][j]=a[j][i];
      a[j][i]=tmp;
      }
```
Estructuras Básicas de Algoritmos y de Datos III. Vectores Recorrido de una matriz

Trasponer una matriz rectangular.

```
//declarar a
//dar tamaño
//dar valor
...
vector<vector<t_base> >
b(a[0].size(),vector<t_base>(a.size()));
for (int i=0; i<a. size(); i++)
   for (int j=0;j<sub>1</sub>(i), size();j++)b[i][i]=a[i][j];//ahora podríamos hacer
a=b;
```